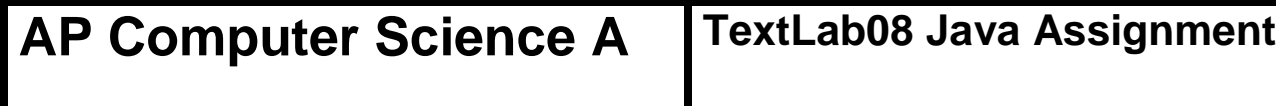

**The "Dynamic Matrix" Program 80 & 100 Point Versions**

## **Assignment Purpose:**

The purpose of this assignment is to demonstrate knowledge of the **ArrayList** class by creating a dynamic two-dimensional **Matrix** class implemented with the **ArrayList** class.

Write a **Matrix** class that handles two-dimensional array-needs "dynamically". Dynamically means that the size of the array can be altered during program execution. You are required to use the Java onedimensional **ArrayList** class to implement the **Matrix** class. You will be provided with a student file, which includes the **main** methods for the 80-point and 100-point version.

Chapter 11 introduces the "generics" concept with the **ArrayList** class. You have not yet learned how to create your own generic class, which is shown in a later chapter. For that reason this assignment and the **Matrix** class will be implemented without the use of generics. Now Java is very touchy when *new and improved* features are not used. You will get the warning message shown below. Ignore the message. Later in the course the warning will disappear when you use generics.

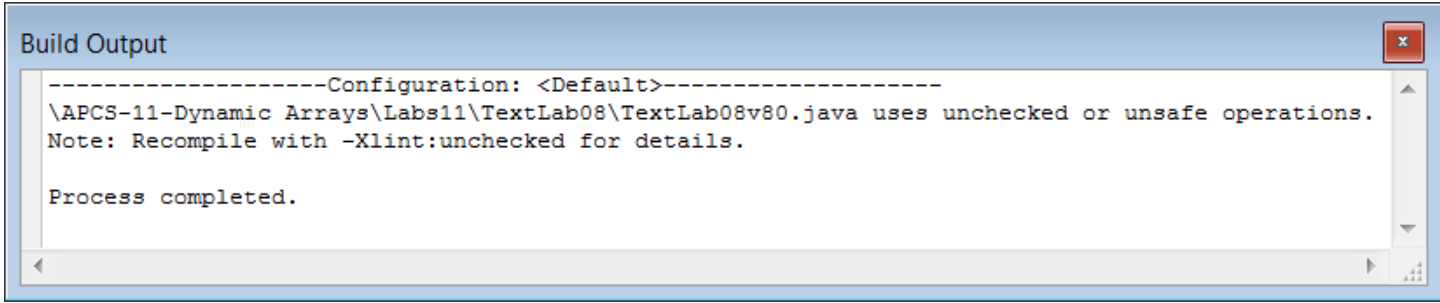

```
TextLab08 80 and 100 Point Versions Student Provided File
// TextLab08st.java
// This is the student starting version of the TextLab08 assignment.
// Testing <main> methods are provided for the 80-point and 100-point versions.
// This means that this version will not compile as provided.
import java.util.ArrayList;
public class TextLab08st
{
    public static void main(String args[])
    {
        System.out.println("\nTextLab08 STUDENT VERSION\n");
        Matrix m1 = new Matrix();
        m1.displayMatrix("Matrix m1 Default Display");
        System.out.println();
        Matrix m2 = new Matrix(3,5);
        m2.displayMatrix("Matrix m2 3 X 5 Display");
        System.out.println();
        int count = 100;
        for (int r = 0; r < m2.getRows(); r++)
        {
            for (int c = 0; c < m2.getCols); c++)
            {
                m2.setValue(r,c,count);
                count++;
            }
        }
        m2.displayMatrix("Matrix m2 3 X 5 Consecutive Integers Display");
        System.out.println();
        Matrix m3 = new Matrix(3,3,100);
        m3.displayMatrix("Matrix m3 3 X 3 Initialized to 100 Display");
        System.out.println();
    }
}
class Matrix
{
    private ArrayList list; // one-dimensional array stores matrix values<br>private int listSize; // total number of elements in the matrix
                            \frac{1}{10} total number of elements in the matrix
    private int numRows; // number of rows in the matrix
    private int numCols; // number of cols in the matrix
}
```
## **80 & 100 Point Versions**

The 80-point version of the **Matrix** class requires implementing three constructors plus methods **getRows**, **getCols**, **getSize**, **getValue**, **setValue** and **displayMatrix**. There are four private date fields, which are **list**, **listSize**, **numRows** and **numCols**. Dynamic resizing is not required for the 80 point version, but method **resize** is required and this is the only difference with the 100-point version.

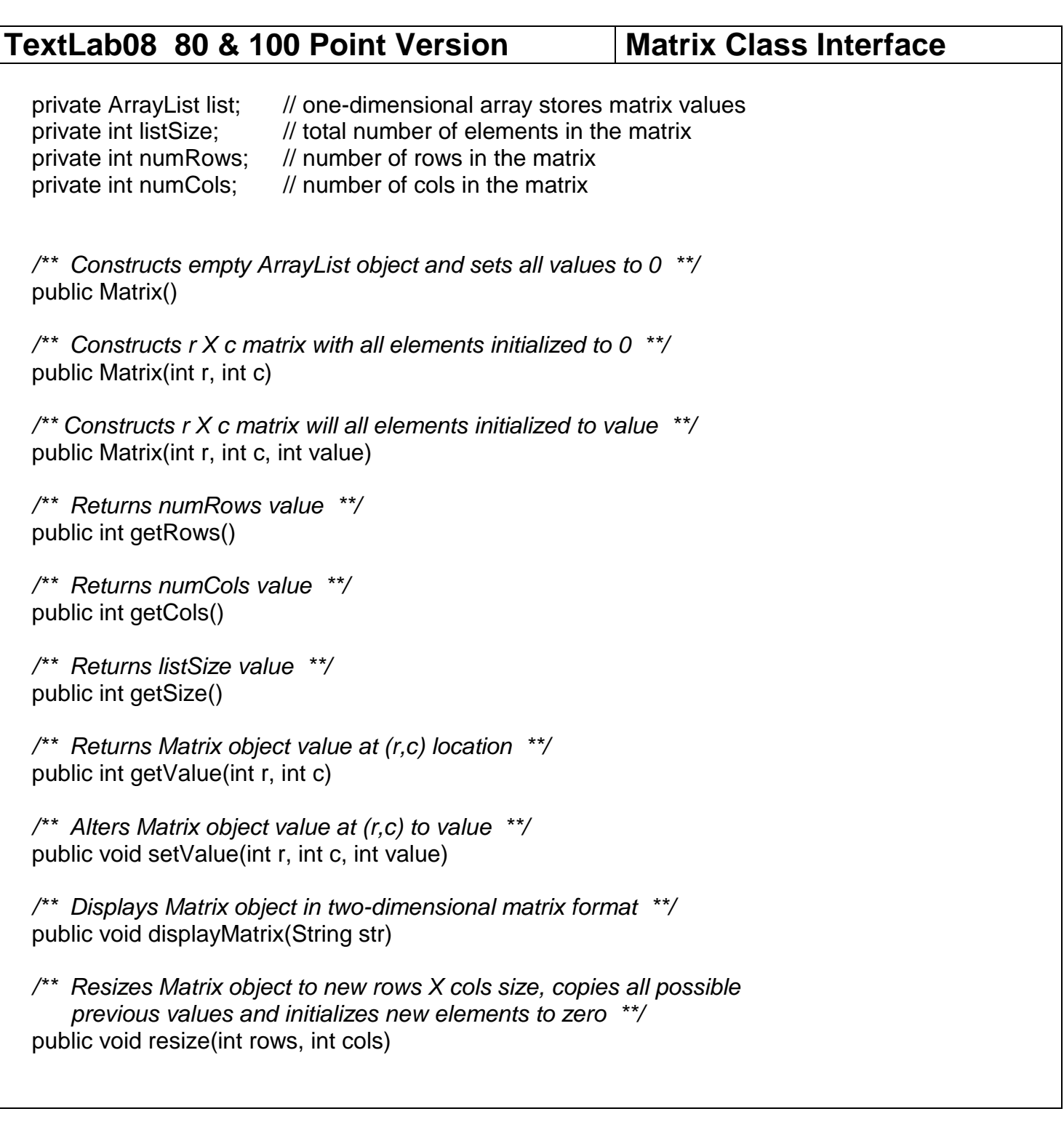

## **TextLab08 80 Point Version One Required Output**

TextLab08 80-POINT VERSION Matrix m1 Default Display Matrix has no elements Matrix m2 3 X 5 Display 0 0 0 0 0 0 0 0 0 0 0 0 0 0 0 Matrix m2 3 X 5 Consecutive Integers Display 100 101 102 103 104 105 106 107 108 109 110 111 112 113 114 Matrix m3 3 X 3 Initialized to 100 Display 100 100 100 100 100 100 100 100 100

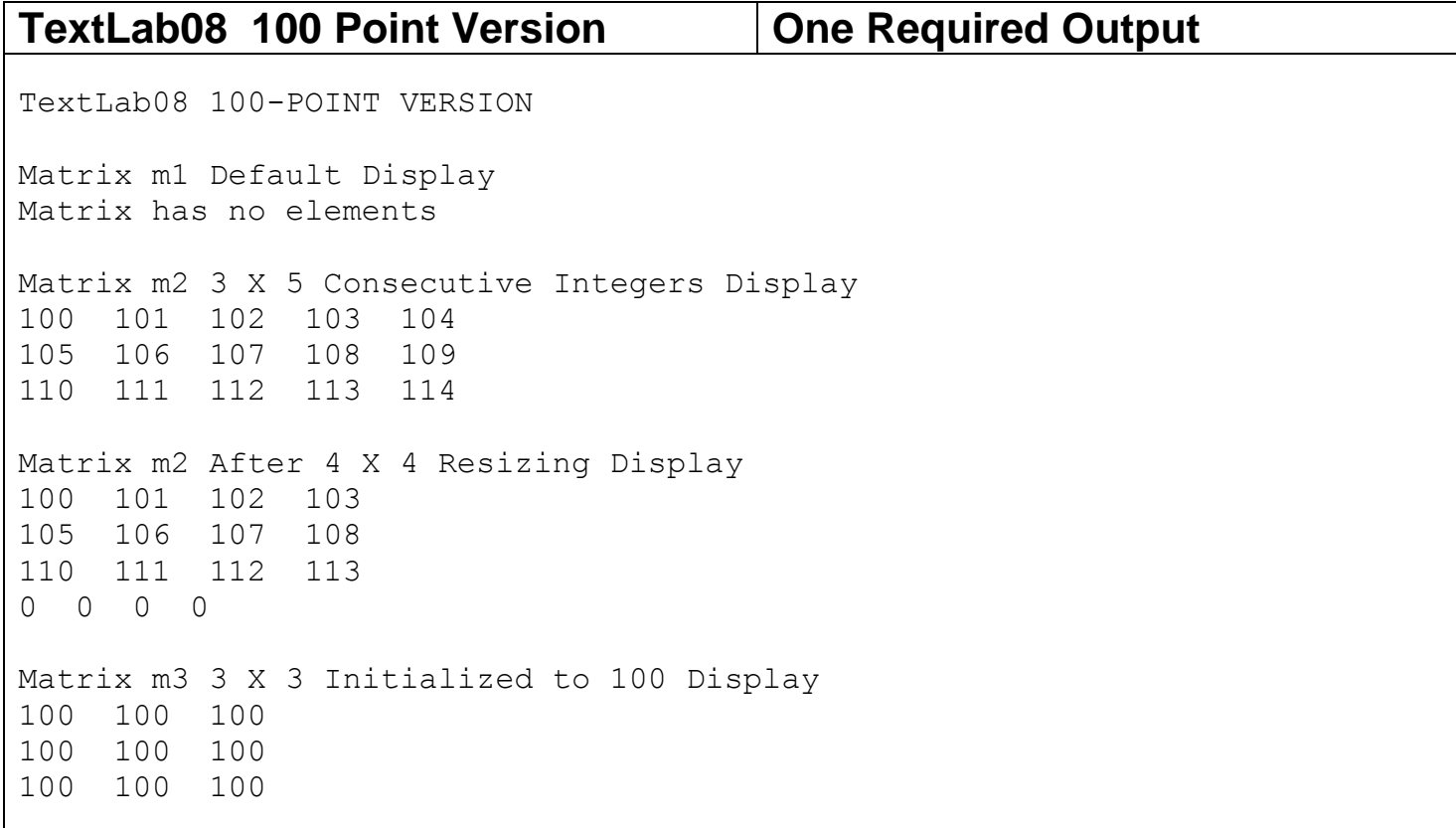